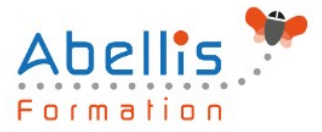

# **PROGRAMME DE FORMATION**

## Adobe Premiere Pro - Initiation

### **Organisation**

**Mode d'organisation :** Présentiel ou distanciel **Durée :** 3 jour(s) • 21 heures

### **Contenu pédagogique**

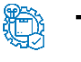

### **Type**

Action de formation

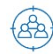

### **Public visé**

Tout public

Cette formation est accessible aux publics en situation de handicap et aux personnes à mobilité réduite. Des aménagements peuvent être prévus en fonction des profils. Nous contacter pour plus d'information.

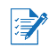

### *Z* Prérequis

Utilisateurs ayant une bonne connaissance de l'environnement informatique (Mac ou PC)

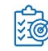

## **Objectifs pédagogiques**

Découvrir Adobe Premiere pour réaliser des montages vidéos Associer vidéo, son, image et exporter une vidéo optimisée selon la diffusion

### **Description**

Rappel général

- L'image fixe, la vidéo, le son
- Principe du conteneur

Bien démarrer sur Adobe Premiere

- Contexte logiciel et matériel, configuration minimale
- Travail en amont
- Créer un projet
- Le chutier

Paramétrages et configuration

- Présentation et espace de travail personnalisé
- Raccourcis claviers personnalisables

La création d'un projet

- Les configurations du projet
- Formats de fichiers son, image et vidéo
- Utilisation de la fenêtre moniteur et élément

L'acquisition

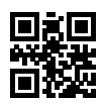

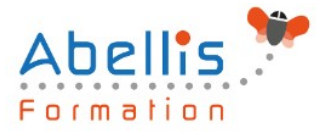

- Configuration matérielle
- Supports et stockage
- Acquisition avec ou sans détection de scène

#### Le montage

- Moniteur de montage, moniteur de dérushage
- Utilisation des pistes et des séquences
- Imbrication de séquences
- Prélèvement, extraction, insertion, recouvrement des éléments
- La fenêtre raccord
- Gestion des marques de montage
- Les images-clés

#### La correction vidéo

- Fenêtre options d'effet
- Outils de correction colorimétrique Lumetri
- Les filtres
- Personnaliser ses filtres
- Transitions et trajectoires
- Les différents fondus

#### **Titrage**

- Module de titrage : titre fixe et animé
- Légendes et sous-titres
- Utilisation d'Adobe Photoshop et intégration dans Adobe Premiere
- Insérer un logo : animation et trajectoires

#### L'audio

- Importer et exporter des éléments audio
- Ajout de pistes audio dans la fenêtre de montage
- Application des filtres audio

#### La finalisation du projet

- Compression vidéo : les codecs
- Rappel sur les lecteurs vidéo
- Le rendu final
- Adobe Media Encoder

#### L'exportation

- Exportation vidéo brute
- Exportation Quicktime
- Exportation MP4
- Exportation DVD
- Exportation pour les plateformes YouTube / Vimeo / Facebook : réglages optimaux et conseils pour vos vidéos en ligne

### **Modalités pédagogiques**

Réflexion de groupe et apports théoriques du formateur - Travail d'échange avec les participants sous forme de discussion - Utilisation de cas concrets issus de l'expérience professionnelle - Exercices pratiques (études de cas, jeux de rôle, questionnaires, quiz, mises en situation, …) sont proposés pour vérifier le niveau de compréhension et d'intégration du contenu pédagogique - Remise d'un support de cours complet pour référence ultérieure

2/3

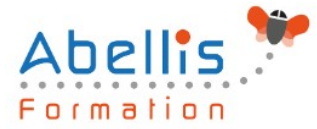

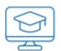

### **Moyens et supports pédagogiques**

Accueil des apprenants dans une salle dédiée à la formation. Chaque participant disposera d'un ordinateur (si besoin), d'un support de cours, d'un bloc-notes et d'un stylo. La formation se déroulera avec l'appui d'un vidéoprojecteur et d'un tableau blanc.

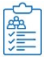

### **Modalités d'évaluation**

#### **Avant la formation :**

Nous mettons en place une évaluation de chaque participant via un questionnaire d'évaluation des besoins et de niveau.

Un audit complémentaire peut-être proposé pour parfaire cette évaluation

#### **Pendant la formation :**

Des exercices pratiques (études de cas, jeux de rôle, questionnaires, quiz, mises en situation, …) sont proposés pour vérifier le niveau de compréhension et d'intégration du contenu pédagogique.

#### **À la fin de la formation :**

Le participant auto-évalue son niveau d'atteinte des objectifs de la formation qu'il vient de suivre.

Le formateur remplit une synthèse dans laquelle il indique le niveau d'acquisition pour chaque apprenant : « connaissances maîtrisées, en cours d'acquisition ou non acquises ». Il évalue ce niveau en se basant sur les exercices et tests réalisés tout au long de la formation.

Le participant remplit également un questionnaire de satisfaction dans lequel il évalue la qualité de la session.

À la demande du stagiaire, le niveau peut aussi être évalué par le passage d'une certification TOSA pour les outils bureautiques, CLOE pour les langues.

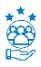

### **Modalités de suivi**

Emargement réalisé par 1/2 journée - Certificat de réalisation remis à l'employeur à l'issue de la formation - Assistance par téléphone et messagerie - Support de cours remis à chaque participant à l'issue de sa formation - Suivi de la progression 2 mois après la formation